## ROSETTA-Ice Project

3 Campaign Seasons 2015-2016 2016-2017 2017-2018

43 Total Flights

~60,000 km (lines)

Radar Instruments:

 $IcePod \rightarrow$ 

Deep ICE (DICE) Radar Shallow Ice Radar (SIR)

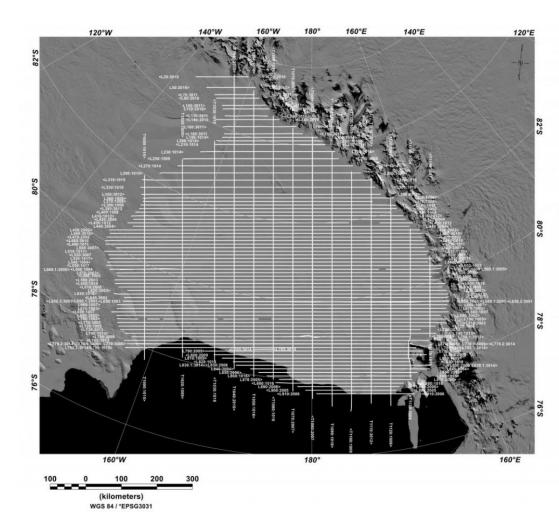

### **Data Archive Structure**

Overarching directory structure for data archiving at LDEO.

Processed data occasionally contains additional directories for various processed data levels.

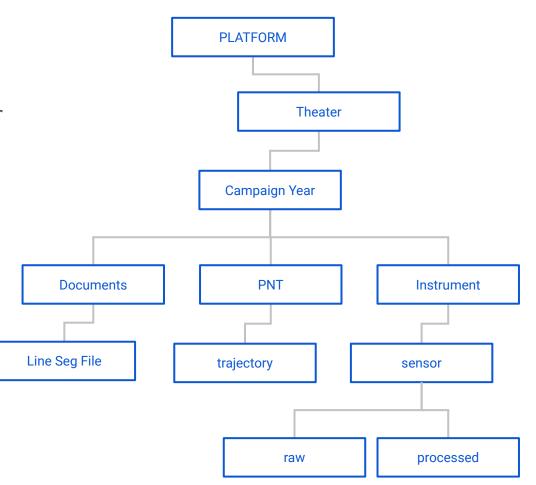

### Headers for ALL Raw Data Files:

These headers are created as needed when signal is transmitted. Headers will be regenerated if there is brief signal loss, upon signal re-transmission.

Headers are named in the following format and contain the following information:

Theater ID \_ Flight Number \_ UTC YYYYMMDD \_ UTC hhmmss \_ 0000 . head

- Institution Name:
- UTC Date and Time of Header Creation: YYYYMMDD hhmmss
- Pod Operator: Initials of IcePod Operator during flight
- Campaign ID: Theater Abbreviation & Number of IcePod Deployment to Theater (AN for Antarctica & ##)
- Flight Number: ### Beginning From 001
- Comments: Line Numbers, Flight Plans, Flight Numbers, etc.

### Deep ICE (DICE) Radar

Phase Coherent Pulsed-Chirp VHF Radar Sounder

Chirp Length: 1 µs and 3µs

Bandwidth: 60 MHz

2015

2016

2.875 TB

Center Frequency: 188 MHz

2016

2017

1.383

TB

Resolution: Depth: <2 m | Along-track: 0.6 m

2017

2018

1.532

TB

2015

2016

17.409

TB

2016

2017

3.903

TB

Maximum Depth Penetration: ∼ 5 km

Total Data Collected: 60,000 Line km

| raw             | compressed                  | sar                        | decimated                  |
|-----------------|-----------------------------|----------------------------|----------------------------|
| Level 0         | Level 1                     | Level 1a                   | Level 2                    |
| Header          | 1µsCh1 & 3µsCh1             | 1µsCh1 & 3µsCh1            | 1µsCh1 & 3µsCh1            |
| Raw Data Signal | 1µsCh2 & 3µsCh2             | Config File                | Config File                |
| 10 Second       | Config File                 | Sar Processed              | 5 Minute (Averaged)        |
| Flight Data     | Unfocused & Geolocated Data | Stack 01                   | Frame No. Identifier Added |
|                 | 1 Minute                    | 8 Seconds                  | Corrections for Picking    |
|                 | Flight Data                 | ROSETTA-Ice Grid Line Data | ROSETTA-Ice Grid Line Data |
|                 | ROSETTA-Ice Pro             | ject Campaign Seasons      |                            |

2015

2016

7.245

TB

2016

2017

4.945

TB

2017

2018

5.025

TB

2015

2016

450.00

GB

2016

2017

287.50

GB

2017

2018

312.50

GB

2017

2018

6.106

TB

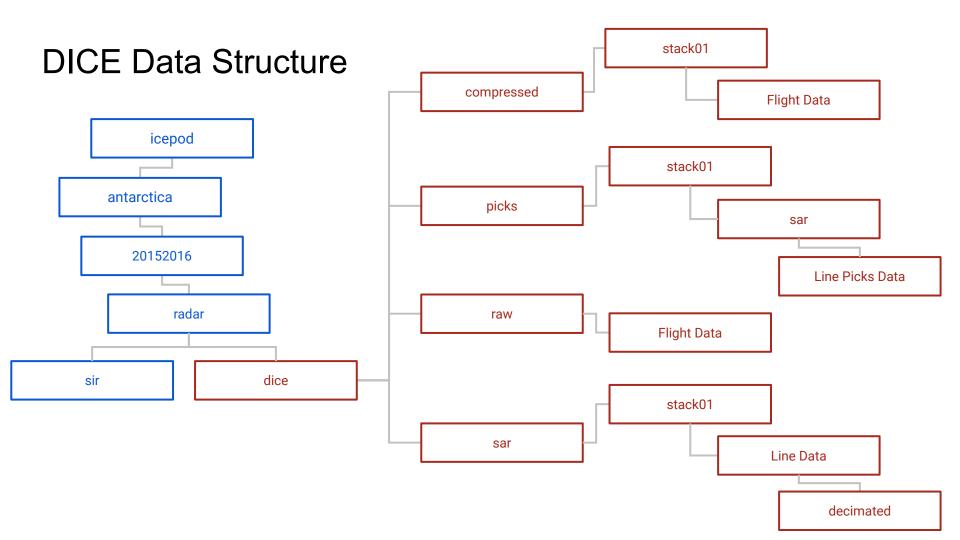

### DICE Filename Structure

|                                                          | Flight Data                                                                                    |                                       |                                     |                                  |                        |                                                                             |                      |  |  |  |
|----------------------------------------------------------|------------------------------------------------------------------------------------------------|---------------------------------------|-------------------------------------|----------------------------------|------------------------|-----------------------------------------------------------------------------|----------------------|--|--|--|
| Theater ID                                               | Flight No.                                                                                     | UTC Date                              | UTC Time                            | Pulse / Channel<br>Frequency     | Process Level          | Sensor Type                                                                 | [file format]        |  |  |  |
| Antarctica<br>(AN) +<br>IcePod<br>Deployment<br>No. (##) | Flight Number<br>(100#) = No. Times<br>Deployed in Same<br>Season (1) + No. of<br>Flight (00#) | YYYY MM DD<br>of Sample<br>Collection | HH MM SS<br>of Sample<br>Collection | Pulse & Channel<br>Configuration | Processing<br>Level ID | Name or<br>Abbreviation of<br>Sensor Name for<br>which this data<br>belongs | Either . raw or .mat |  |  |  |

|                                                     | Line Data                                                                     |                                       |                                     |                                  |                        |                                                                             |               |  |  |  |
|-----------------------------------------------------|-------------------------------------------------------------------------------|---------------------------------------|-------------------------------------|----------------------------------|------------------------|-----------------------------------------------------------------------------|---------------|--|--|--|
| Campaign<br>ID                                      | ROSETTA-Ice<br>Grid Line No.                                                  | UTC Date                              | UTC Time                            | Pulse / Channel<br>Frequency     | Process Level          | Sensor Type                                                                 | [file format] |  |  |  |
| Rosetta (RS)<br>+ Project<br>Deployment<br>No. (##) | L for E-W Grid Lines<br>T for N-S Tie Lines<br>Grid Numbers<br>increase by 10 | YYYY MM DD<br>of Sample<br>Collection | HH MM SS<br>of Sample<br>Collection | Pulse & Channel<br>Configuration | Processing<br>Level ID | Name or<br>Abbreviation of<br>Sensor Name for<br>which this data<br>belongs | Usually .mat  |  |  |  |

## DICE Processing (diceProcess.m)

diceProcess.m This is the top level function for processing Deep Ice Radar data. This script calls all functions required to process selected lines. All configurations for processing are set in "diceProcessConfig.m".

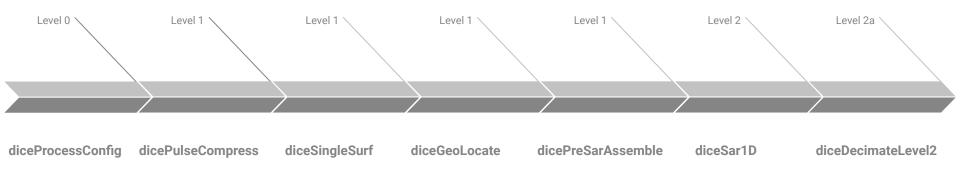

## DICE Processing (diceProcess.m)

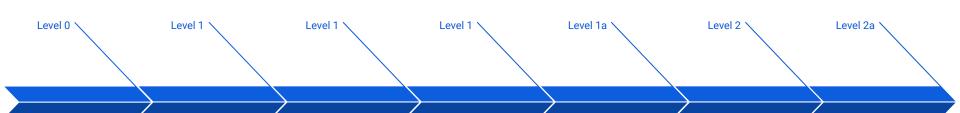

### diceProcessConfig

Configuration Settings: 2500ft elevation, dataPath, Pulse Channel, Season #, Sensor Type, Chirp Period & Bandwidth, GPS & PNT data, etc.

Reads 10-Second Raw .dice Files

### ${\bf dicePulseCompress}$

Parse 10-Sec Raw files, low pass filter, remove frequencies, convolve reference chirp with data, stacking, etc.

Creates 1-Minute Level 1 Mat Files.

### diceSingleSurf

Parse Level 1
Geolocated data,
identify surface reflector
from selected Channel,
generate index variable
with location of surface
reflector within data.

Amends 1-Minute Level 1 Mat Files

#### diceGeoLocate

Parse Level 1 Pulse Compressed data to stitch w/ Geolocation.

Amends 1-Minute Level 1 Mat Files

#### dicePreSarAssemble

Rearrange Level 1 data so each file contains the same number of echoes required for SAR Processing specified in diceProcessConfig.

Creates 'tmp' Folder w/ new Level 1 Mat Files

#### diceSar1D

Parse PreSar Level 1 data. Computes migration curve using surface by default and ice refractive index. Three files loaded at a time to remove edge effects.

Creates 8-Second Level 2 Mat Files

#### diceDecimateLevel2

Averages, decimates, and concatenates 1-Minute Level2 Files to create 5-Minute Level2a mat files for Bed Picking.
Appends Filename w/ Frame No.
5-Minute Period determined in diceProcessConfig.m

Creates 5-Minutes Level 2a Mat Files w/ Frame Number

### Shallow Ice Radar (SIR)

Frequency Modulated Continuous Wave (LFMCW)

Chirp Length: 1 µs
Bandwidth: 600 MHz
Center Frequency: 2 GHz

Resolution: Depth: 0.25 m | Along-track: 4 m

Maximum Depth Penetration: ~ 450 m Total Data Collected: 60,000 Line km

|                                                              | raw          |              |                                                                                        | fft           |              | decimated    |                                                                                                    |              |  |  |
|--------------------------------------------------------------|--------------|--------------|----------------------------------------------------------------------------------------|---------------|--------------|--------------|----------------------------------------------------------------------------------------------------|--------------|--|--|
| Level 0<br>Header<br>Raw Data Si<br>10 Second<br>Flight Data | gnal         |              | Level 1 FFT & Geolocated Data Stack 04 1-Minute Flight Data ROSETTA-Ice Grid Line Data |               |              |              | Level 1a 5-Minute (Averaged) Frame No. Identifier Added Corrections for Picking ROSETTA-Ice Grid Line Data |              |  |  |
|                                                              |              |              | ROSE                                                                                   | TTA-Ice Campa | ign Seasons  |              |                                                                                                    |              |  |  |
| 2015<br>2016                                                 | 2016<br>2017 | 2017<br>2018 | 2015<br>2016                                                                           | 2016<br>2017  | 2017<br>2018 | 2015<br>2016 | 2016<br>2017                                                                                               | 2017<br>2018 |  |  |
| 4.166<br>TB                                                  | 1.941<br>TB  | 2.471<br>TB  | 5.445<br>TB                                                                            | 3.304<br>TB   | 2.160<br>TB  | 1.368<br>TB  | 831.6<br>GB                                                                                                | 543.6<br>GB  |  |  |

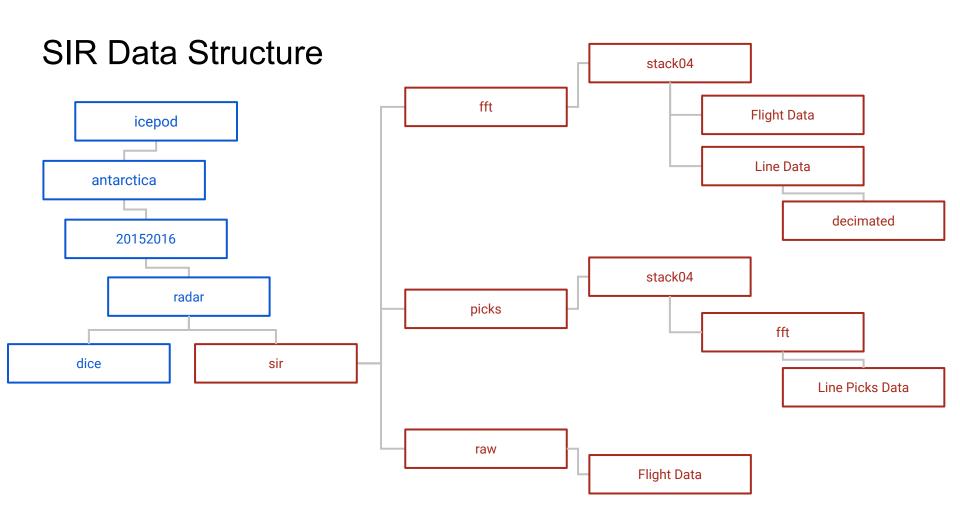

### SIR Filename Structure

|                                              | Flight Data                                                                      |                                    |                                  |                     |                                                                          |                         |  |  |  |  |
|----------------------------------------------|----------------------------------------------------------------------------------|------------------------------------|----------------------------------|---------------------|--------------------------------------------------------------------------|-------------------------|--|--|--|--|
| Theater ID                                   | Flight No.                                                                       | UTC Date                           | UTC Time                         | Process Level       | Sensor Type                                                              | [file format]           |  |  |  |  |
| Antarctica (AN) + IcePod Deployment No. (##) | Flight Number 100# = No. Times Deployed in Same Season (1) + No. of Flight (00#) | YYYY MM DD of<br>Sample Collection | HH MM SS of<br>Sample Collection | Processing Level ID | Name or Abbreviation<br>of Sensor Name for<br>which this data<br>belongs | Either . raw<br>or .mat |  |  |  |  |

| Line Data                                           |                                                                               |                                    |                                  |                     |                                                                       |               |  |  |
|-----------------------------------------------------|-------------------------------------------------------------------------------|------------------------------------|----------------------------------|---------------------|-----------------------------------------------------------------------|---------------|--|--|
| Campaign<br>ID                                      | ROSETTA-Ice<br>Grid Line No.                                                  | UTC Date                           | UTC Time                         | Process Level       | Sensor Type                                                           | [file format] |  |  |
| Rosetta (RS)<br>+ Project<br>Deployment<br>No. (##) | L for E-W Grid Lines<br>T for N-S Tie Lines<br>Grid Numbers<br>increase by 10 | YYYY MM DD of<br>Sample Collection | HH MM SS of<br>Sample Collection | Processing Level ID | Name or Abbreviation<br>of Sensor Name for<br>which this data belongs | Usually .mat  |  |  |

## SIR Processing (sirProcess.m)

sirProcess.m is the top level function for processing Shallow Ice Radar data. This script calls all functions required to process selected lines. All configurations for processing are set in "sirProcessConfig.m".

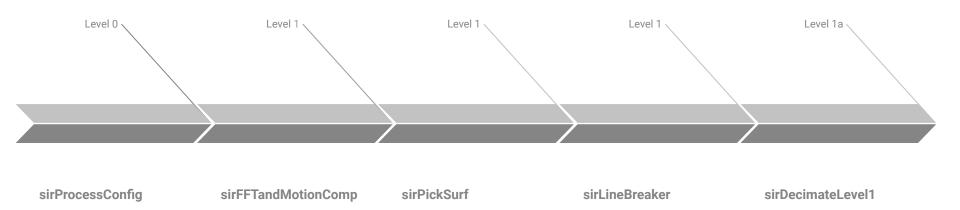

## SIR Processing (sirProcess.m)

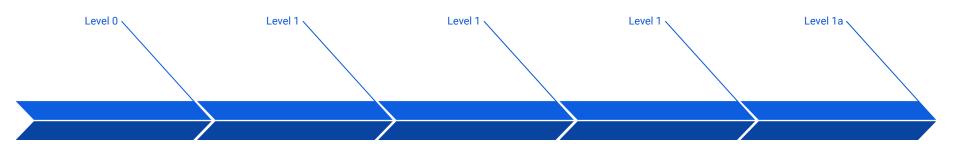

#### sirProcessConfig

Configuration Settings: 2500ft elevation, dataPath, FFT type, Season Number, Sensor Type, Chirp Period & Bandwidth, GPS & PNT data, etc.

Reads 10-Second Raw .sir Files

#### sirFFTandMotionComp

Parse raw data, FFT, Geolocation, Motion Compensation, rvp correction, along-track dc signal removal, remove mean, stacking, etc.

Creates 1-Minute Level 1 Mat Files

#### sirPickSurf

Parse Level 1 Geolocated data, identify surface reflectors, generate index variable with location of reflectors in data.

Amends 1-Minute Level 1 Files

#### sirLineBreaker

Break 1-Minute Level 1 Files from Flights to Lines. Loads ROSETTA-Ice Line Segment File and splits accordingly.

Duplicates and Renames 1-Minute Level 1 Files

#### sirDecimateLevel1

Averages, decimates, and concatenates 1-Minute Level1 Files to create 5-Minute Level1a mat files for Bed Picking.

Appends Filename w/ Frame No. 5-Minute Period determined in sirProcessConfig.m

Creates 5-Minutes Level 1a Files w/ Frame Number

## Line Segment Files

These files are housed within season directories in a 'projectlines' directory. Line Segment files contain the start and end times of all ROSETTA-Ice Grid Lines and their associated Flights within the season. Initially written in ASCII format and then converted into .mat file to be read by processing scripts.

These files are named in the following format and contain the following information:

### ICEPOD \_ Season Years \_ LINES . txt

- FlightNum
- LineNum
- StartUTCDate
- StartUTCTime
- StartUnixTime

- StopUTCDate
- StopUTCTime
- StopUnixTime
- StartLatitude
- StartLongitude
- StartH-El

- StopLatitude
- StopLongitude
- StopH-El
- Project

## **GPS & PNT Trajectory Files**

These PNT & GPS Trajectory Files are collected from a Novatel Span SE L1/L2 GPS Receiver on board the IcePod, and processed using Reigl Software. SPAN processing generates ASCII format files, which are then converted into .mat for processing.

These files are named in the following format and contain the following information:

Theater ID \_ Flight Number \_ UTC YYYYMMDD \_ Sensor Name \_ Product Level \_ Processing Profile . txt

- Datum (WGS84)
- Antenna Height
- Antenna Lever Arms
- Body to Sensor Rotations
- UTC Offset

- UTCDate (MM/DD/YYYY)
- UTCTime (sec)
- UTCTime (HHMMSS.sss)
- UTCTime (unixtime)
- Latitude (degrees)
- Longitude (degrees)

- H-EII (meters)
- Pitch (degrees)
- Roll (degrees)
- Heading (degrees)

### Picking Radar

Radar Picking uses MatLab scripts loosely based on MCoRDS Picking Scripts.

### pickConfig.m

Data Input & Output Paths
Input: 5-Minute Mat Files
Frame Numbers
Start & End Files to Pick
Pick Type
Visualization Window
Additional Parameters

### picker\_ui.m

Enables Keystroke Toggling Picking Boundaries / Params Pick Vertices Smooth Pick Lines Delete Recent Pick Vertices

### picker\_Master.m

Filter Data
Window Data
Imports Config File
Setup Output File Structure
Auto Picker Selects Surface
Auto Picker Sets Horizon:
Rising, Falling, or Peak

### picker\_display.m

Display Filters:
Greyscale, Differenced,
Greyscale Inverted, Smoothed
Figure Axes
Set Surface to Zero on Y-Axis
Along-track Distance (km)
Picking Borders / Params

#### **Picked Data**

Directory w/ Picker Name & Version of Pick

Frame-By-Frame JPGs:
No Picks & Picks Overlain

Frame-By-Frame .Mat Files:
All Variables from 5-Minute Mat Files

Stitched Survey Line .Mat Files Lightly Reduced in Data. Most Variables from 5-Min

Stitched Survey Line ASCII Files "Essential" Variables For Distribution

# **AGAP-GAMBIT Project**

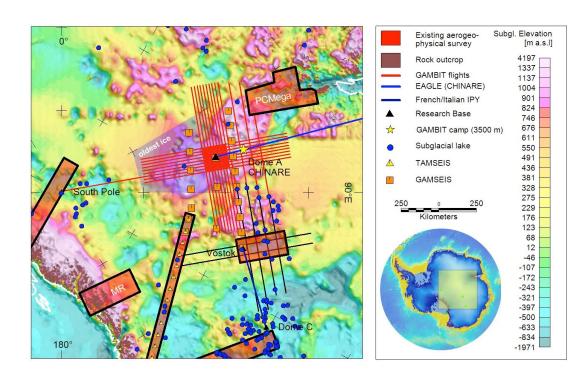

## AGAP-GAMBIT Radar (CReSIS?)

Ultra Wideband Radar

Bandwidth: 500 - 2,000 MHz | 600 - 900 MHz

Center Frequency: 150 MHz

Resolution: Depth: 150 m at 0.1 m | Depth: 150 m at 0.6 m

Total Data Collected: 55,000 Line km

| DataLevel_0 DataLevel_1 DataLevel_2                                            |                              |                                                                                                    |                                         |                                                                                                    | DataLevel_3 |            |                                        |  |
|--------------------------------------------------------------------------------|------------------------------|----------------------------------------------------------------------------------------------------|-----------------------------------------|----------------------------------------------------------------------------------------------------|-------------|------------|----------------------------------------|--|
| Level 0 Raw Data Si Geolocated (MAT-Files) ~30 Second (? Flight Data No Header | Data                         | Level 1 (MAT-File<br>Pulse Compres<br>1D - SAR Proce<br>1 Minute<br>Flight Data & Sur<br>ReadMe Files Ava | sed (Unfocused) essed vey Lines         | Level 2 Ice Thickness Picks Derived From Level 1 Product Consolidated Picks CSV, XYZ, SHP Line-By-Line Picks SHP |             |            | Level 3 Gridded Products Currently MIA |  |
| Raw Data<br>(.raw)                                                             | Geolocated<br>Data<br>(.mat) | Pulse<br>Compressed<br>(.mat)                                                                             | 1D - SAR<br>(.mat, .netcdf, &<br>.segy) | Consolidated Consolidated Line-By-Line Picks (.csv, .xyz) (.shp) (.shp)                                          |             | N/A        |                                        |  |
| 7.790<br>TB                                                                    | ← included                   | 3.269<br>TB                                                                                               | 504<br>GB                               | 3.93<br>GB                                                                                                    | 3.60<br>GB  | 3.75<br>GB | N/A                                    |  |

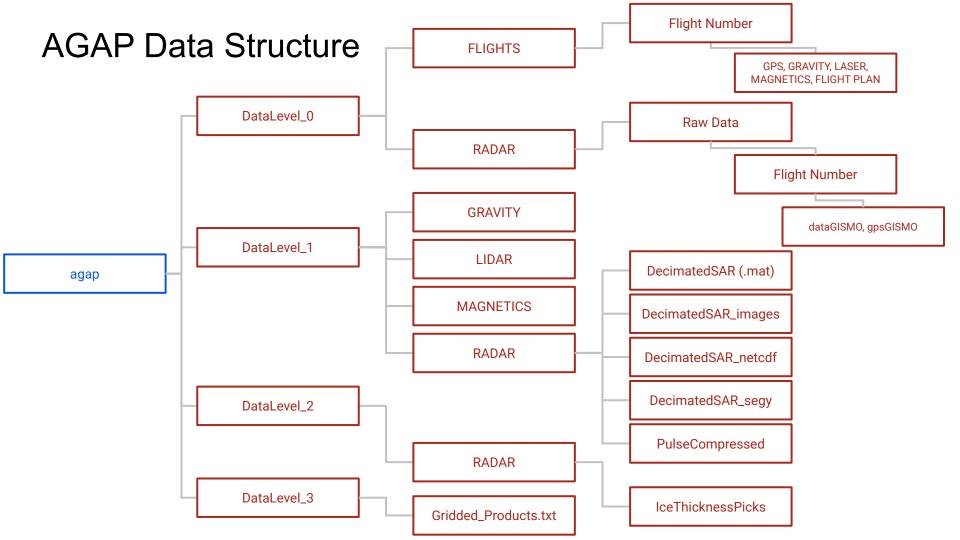

All data is currently housed on an internal archive server called "hestia" Maintains intricate, overly specific directory and file naming structure.

ROSETTA processing scripts are held on an internal GITLab server.

Select Data is hosted on an external server called "wonder" and can be accessed via ROSETTA-Ice Data Page | PGG @ LDEO (pgg.ldeo.columbia.edu/data/rosetta-ice) or AGAP-GAMBIT | PGG @ LDEO (https://pgg.ldeo.columbia.edu/data/agap-gambit)

We do not currently have a map server or 3-D interpretation either Alexandra Boghosian working to get ROSETTA radar into HoloLens... So... maybe one day soon!

```
Seasons of data

Rosetta DICE - XX line km - YY TB

Rosetta SIR - XX line km - YY TB

AGAP? - XX line km - YY TB
```

Question about seasons: are formats and acquisition parameters the same for all seasons (but different for each radar) - I think this is the case

YES - not testing season, can adjust H-Ell window for high alt flights... don't need this detail likely

```
.mat files
.mat files
File size
File segment duration (5 mins?)

SIR
.mat files
File size
```

File segment duration (5 mins?)

### Processing scripts

Done in matlab - master script and subscripts

SIR and DICE data arranged in consistent project-specific format on server Data for RS seasons all in "version 2" (different from test seasons)

How long to process a flight on regular server?

### Processing inputs

Data

PNT trajectory - standard format we output for Rosetta (same each time - right?)

Line endings table